## **Sap Scope Document Template**

Getting the books **Sap Scope Document Template** now is not type of challenging means. You could not unaided going subsequent to ebook addition or library or borrowing from your friends to right to use them. This is an entirely easy means to specifically get lead by on-line. This online notice Sap Scope Document Template can be one of the options to accompany you behind having additional time.

It will not waste your time. say you will me, the e-book will utterly song you new issue to read. Just invest tiny epoch to right of entry this on-line statement **Sap Scope Document Template** as skillfully as evaluation them wherever you are now.

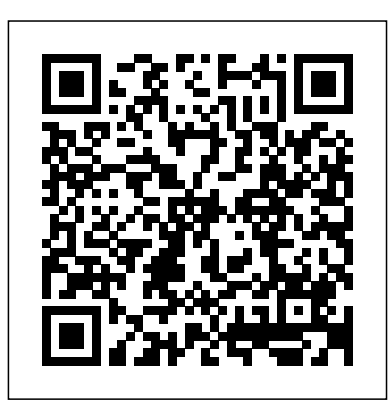

The SAP Project Apress

Integrated with other modules such as MM, PP, and QM, Sales and Distribution is used to handle the sales inventory control, warehousing, and backoffice functions. This comprehensive reference includes all major concepts related to SAP SD functionality, technical configuration, and implementation. A complete glossary of terms has been included to help the reader understand the myriad terms associated with this

SAP module. The book serves as an excellent reference for both earlier and newer versions of SAP or as a comprehensive review for certification. Topics covered include Invoicing; Distribution points; Backorder processing; Account determination; Material master; Transaction codes; Partner procedures; Rebates and refunds; Interfaces; Condition types; Inventory issues; Administration tables and more. Project Management with SAP Project System Espresso Tutorials GmbH Master SAP scripts, Smartforms, and data migration with handson exercises. The information provided in this book will help you decode the complexities and intricacies of SAP ABAP programming. Pro SAP Scripts, Smartforms, and Data Migration begins by describing the

components of a SAP script: forms, styles, and standard texts. It then shows you how an ABAP program can invoke a SAP script form and send data to the form to provide output. You will then apply these concepts to handson exercises covering real business scenarios. These scenarios include creating a custom form from scratch to output purchase orders. Smartforms will then be introduced as an enhanced tool to output business documents. The book will show you how to apply the concepts of Smartforms to real-world problems. The data migration material includes details of the Legacy System Migration Workbench (LSMW). This is introduced as a platform from which every data migration task can be performed, minimizing or eliminating programming. What You Will Learn Create and deploy SAP script forms and related objects Modify a copy of a SAP-supplied SAP script form, configure it, and deploy it according to transaction code ME22N Build Smartforms forms and deploy them Carry out data

migration using the batch input and call transaction methods Perform data migration using all four methods available in LSMW **needs. Take a deep dive int**o Modify a copy of a SAPsupplied Smartforms form, configure it, and deploy it according to transaction code NACE Who This Book Is For Readers new to SAP ABAP programming (close to three years of experience or less) are the primary target audience for this book. Intermediate users can SAP. Delve into the process of also utilize this book as a reference source.

*Manage Your SAP Projects with SAP Activate* Wiley-IEEE Computer Society Press If you work in a company that uses SAP or other non-SAP ERP systems and are looking core from SAP, whether the cloud or on-premise edition, then this book is for you! Explore your options for transitioning to SAP S/4HANA. Walk in detail through the phases of a data migration project using SAP Activate methodology. Identify SAP rapid data migration best practices for SAP S/4HANA with SAP Data Services Learn SAP Project Management about methods for migrating data to a new SAP implementation scenario, as well as the SAP Data Services architecture that deals with the process of extraction, transformation, and load (ETL) of data. Examine the steps required to execute the migration within the ETL

at migrating to the latest digital SAPS/4HANA (on-premise or -Processes management stages and how SAP Data Services can be extended to meet additional migration SAP S/4HANA migration cockpit and SAP S/4HANA migration object modeler. Walk through the steps required for migrating data from source systems to SAP S/4HANA (onpremise or doud edition) using to collaborative the preconfigured data migration objects delivered by creating a migration project and generating the upload template, as well as the steps for uploading and validating the data, including error handling. Review the various migration options and tools available for migrating your legacy data to cloud edition). - Data migration scenarios and tools for moving data to S/4HANA - Plan an S/4HANA data migration using SAP Activate methodology - Step-by-step guide for using S/4HANA migration cockpit and S/4HANA migration object modeler - Evaluate S/4HANA migration tools Pitfalls SAP PRESS Looking for better control over your product development? With this guide to SAP Product Lifecycle Management (SAP PLM), you'll get in-depth instructions and

configuration information for all stages! Set up and use SAP Portfolio and Project Management (PPM), variant configuration, Product Structure Management, and more. Then integrate with R&D, manufacturing, and authoring systems. From product visualization development--get all the tools you need to succeed with SAP PLM! Highlights: -SAP Innovation Management -SAP Portfolio and Project Management (PPM) -Requirements and target management -Variant configuration -Product structures -Product validation -Change, release, and configuration management -Product visualization -Collaboration product developme Implementing SAP with an ASAP Methodology Focus Espresso Tutorials GmbH This book provides consultants and project managers who use SAP PS as well as PS implementation project team members with a comprehensive overview of the functions and customization options of SAP Project System. You learn how to maintain control of the entire project lifecycle, from design to planning, and from budgeting to controlling to invoicing and beyond. This unique reference provides

concise and straightforward information on the many integration scenarios available for SAP Project System. Focused chapters provide you with detailed coverage of those your daily analysis as you aspects that involve several different project phases, such as reporting or interfaces to other project management tools.

SAP Activate John Wiley & Sons

This guide provides information for companies on how to plan and organize a SAP implementation. It includes examples of both new and existing SAP customer sites which offer tried and proven approaches, scripts and tools to save time and money.

SAP S/4HANA Cloud Lulu.com

Many companies struggle with the ability to quickly and accurately create easy-to-read reports. This book systematically explains how you can leverage SAP Analysis Office (AO) to support your company's reporting needs. AO combines the experience users had with Business Explorer (BEx) reporting over the last decade, with the additional pivoting functionality offered by Microsoft, along with

standard Excel reports. Combining these functionalities, SAP created a powerful tool for will discover in this book. Tight integration with the SAP NetWeaver BW environment ensures that reporting users can access and refresh data. This book dives into: - Installation and prerequisites - Key functionality and detailed explanations like Analysis Excel pivot, ribbon, and context menus - Enhanced S/4HANA business processes reporting with API and Visual Basic (VBA) - A comparison of Business Explorer (BEx) and Analysis Office (AO) functionality Practical Support for ISO 9001 Software Project Documentation Springer **Nature** Put machine learning to work in SAP S/4HANA! Get started by reviewing your available tools and implementation options. Then, learn how to set up services, train models, and manage applications. Discover how machine learning is implemented in key lines of business, from finance to sales. With details on extensibility and related SAP Cloud Platform services, you'll find everything you need to make the most of machine learning! In this book, you'll learn about: a. Tools and

Technologies Get to know the machine learning toolkit you can use to consume models: SAP HANA, SAP Cloud Platform, SAP Analytics Cloud, SAP Intelligent Robotic Process Automation, and more. b. Technical Implementation Perform the technical setup in SAP S/4HANA. Learn how to implement key services, train machine learning models, and manage applications, from data integration to user interface design. c. Business Implementation See how machine learning improves your lines of business. Explore machine learning in SAP for finance, procurement, sales, inventory, and more. Highlights Include: 1) Predictive analytics 2) Predictive intelligence 3) Tools and technologies 4) Architecture 5) Embedded services 6) Technical implementation 7) Business implementation 8) Extensibility 9) SAP HANA 10) SAP Cloud Platform 11) SAP Analytics **Cloud** Implementing Machine **Learning with SAP** S/4HANA Springer Science & Business Media The success of companies depends on the speed of implementing their business model innovations. Innovating a business model is relatively easy - Osterwalder BMC can be

applied. In order to continuously align the business model innovations with E2E processes, ICT template solutions and organizational performance metrics the ADM Business Transformation (BT) lifecycle can help. This book shows use cases within companies like Philips, ERIKS, Unilever, Achmea and Friesland Campina. Furthermore, SAP explains how Business Process Management and Internet of Things can enhance business innovations. This cases within companies book provides information on how to set up an BT roadmap using best practices, how to define the governance model and explains how Business determine ROI. The BT lifecycle can help to improve the organizational enhance business agility, optimizing the project portfolio and reducing the complexity of how to set up an BT the ERP template, thereby roadmap using best increasing the success rate of digital business transformation projects within the operational processes. Look at preview! **Sap Planning: Best Practices In Implementation**

The success of companies depends on the speed of implementing within the operational their business model innovations. Innovating a business model is relatively easy - Osterwalder BMC can be applied. In order to continuously align the business model innovations with E2E processes, ICT template solutions and organizational performance metrics the Business Transformation (BT) lifecycle can help. This book shows use like Philips, ERIKS, Unilever, Achmea and Friesland Campina. Furthermore, SAP Process Management and Internet of Things can innovations. This book provides information on practices, how to define the governance model and determine ROI. The BT lifecycle can help to improve the organizational agility, optimizing the project portfolio and reducing the complexity of the ERP template, thereby

Espresso Tutorials GmbH increasing the success rate of digital business transformation projects processes. Look at preview! Migrating to SAP S/4HANA Sams Publishing Testing SAP R/3: A Manager's Step-by-Step Guide shows how to implement a disciplined, efficient, and proven approach for testing SAP R/3 correctly from the beginning of the SAP implementation through postproduction support. The book also shows SAP professionals how to efficiently provide testing coverage for all SAP objects before they are moved into a production environment. **Sams Teach Yourself SAP R/3 in 24 Hours** Apress

> Author Linda Timms goes beyond the standard consulting guide to bring you constructive reliable advice for delivering effective, complete, professional functional specs on time. Filled with plain English, real-world examples, hints and tips, SAP: How to Write a Report Functional Specification provides the secrets you need to make a daunting task achievable. Whether you

are a SAP project team member seconded from the business, unsure where to start with documenting business requirements a support analyst dealing with change requests and new requirements an offshore analyst/consultant wanting to up your game, get recognition for top quality work, and stand out from the crowd anyone fresh out of a SAP academy or training course, wanting to Education India transition smoothly into a valuable project team member a graduate with one of the big management consulting firms wanting focussed reliable advice to help build your consulting career a junior consultant wanting to make a name for yourself as a professional productive good SAP resource an experienced consultant wanting to refresh your knowledge and maybe kick some bad habits a business analyst looking to move into the SAP arena a manager or team lead tasked with reviewing and signing off functional specs a project manager wanting to bring in best practices a technical analyst wanting to

understand the functional side of SAP requirements SAP: How to Write a Report Functional Specification is a comprehensive guide, including a free downloadable functional specification template that will have you producing polished, high-caliber, valuable report specifications in no time! **SAP Business ByDesign** roles needed for a **Studio** Pearson A reference for end-users (accounting clerks, sales reps, shipping and receiving clerks, human resources employees, etc.) who merely use SAP as a tool to get their job done, this text features coverage is aimed at immediate material so that for business executives end-users can get back to work on their job functions with the SAP software. **Configuration** Management: Using COBIT 5 SAP PRESS This book provides an integrative Business **Transformation** Management Methodology, the BTM2, with an emphasis on the balance between the rational aspects of transformation and the often underestimated

emotional readiness of employees to absorb and accept transformation initiatives. Comprising four phases - Envision, Engage, Transform, and Optimize - the methodology integrates expertise from areas such as strategy, risk, and project management. Covering the formal and informal structures and successful transformation, the authors cover a wide range of theory to help understand the phenomenon of transformation. A '360-degree' view on what business transformation means and how to manage it successfully, this handbook is suitable dealing with organizational change. A range of illustrative case studies ensure this is also a valuable resource for academics interested in change and transformation management. Business Networking John Wiley & Sons This is your comprehensive guide to SAP Ariba: implementation, configuration, operations, and integration! Get step-bystep instructions for each functional area, from

contract and invoice management to guided buying and beyond. See how each SAP Ariba application fits into your procurement landscape and how they connect to SAP S/4HANA and SAP ERP. Get your cloud procurement project started today! a. Configuration See how SAP Ariba interacts with the procurement landscape and then set it up! From loading master data to configuring purchasing policies and approvals, this step-by-step guide has you covered. b. Functionality After go-live, learn how to use each piece of SAP Ariba! Follow detailed instructions and screenshots to master your core SAP Ariba tasks like creating invoices and analyzing your spending. c. Integration Understand how SAP Ariba connects to peripheral solutions, and start your integration project today! Dig into integrating Ariba Network, SAP Ariba Sourcing, SAP Ariba Supply Chain Collaboration for Buyers, and SAP Fieldglass. 1) Implementation 2) Configuration 3) Integration 4) Ariba Network 5) SAP Ariba Supply Chain Collaboration for Buyers 6) SAP Ariba Supplier Lifecycle and Performance 7) SAP Ariba Supplier Risk 8) SAP Ariba Sourcing 9) SAP Ariba Contracts 10) SAP Ariba

Buying and Invoicing 11) SAP Ariba Spend Analysis 12) Guided buying Pro SAP Scripts, Smartforms, and Data Migration Jones & Bartlett **Publishers** This expertly written guide dives into how to create effective strategies for rolling out SAP S/4HANA. Identify the best rollout approach for your organization. Take a deep dive into the most common approach and learn how to build a global template, including how to manage localization. Explore best practices for how to structure, harmonize, and standardize processes. Get recommendations on what the global template governance organization should look like, both from a business and an IT perspective. Obtain guidance on organization organizational structures, activities, deliverables, and responsibilities. Get best practices on how to manage changes to a global template and manage post-rollout training and care. - Complete guide to SAP S/4HANA roll-out projects - Choosing the right approach for your

organization - Global template - Implementation guidelines

**Business transformation in operation (s)** SAP Press This book proposes a process-oriented model for business networking and the concept of networkability to develop realistic strategies for managing enterprises relationships in the Internet economy. It formulates key success factors and management guidelines which were developed in close cooperation between research and practice.

**SAP Ariba** CRC Press Well-kept records are the key to success--so learn how to maintain yours with Document Management System! Get step-by-step instructions for implementing and configuring DMS in SAP S/4HANA, from using SAP Activate to defining master data. Set up document information records and then see how to structure, distribute, and report on them. Whether you need a system that supports digital signatures, engineering change management, or specialized workflows, this guide has you covered! Highlights incude: 1) Master data 2) Classification 3) Document information record (DIR) 4) Structuring and distribution 5) Digital

signatures 6) Engineering change management 7) Authorizations 8) Workflows 9) SAP Document Center 10) SAP 3D Visual Enterprise Generator 11) SAP Activate A Handbook of Business Transformation Management Methodology Springer Science & Business Media Before use, standard ERP systems such as SAP R/3 need to be customized to meet the concrete requirements of the individual enterprise. This book provides an overview of the process models, methods, and tools offered by SAP and its partners to support this complex and time-consuming process. It begins by characterizing the foundations of the latest ERP systems from both a conceptual and technical viewpoint, whereby the most important components and functions of SAP R/3 are described. The main part of the book then goes on to present the current methods and tools for the R/3 implementation based on newer process models (roadmaps). SAP R/3 Implementation

**AuthorHouse** Preparing for your SAP Activate project management exam? Make the grade with this certification study guide to C\_ACTIVATE12! From agile project planning and delivery to new implementations and system conversions, this guide will review the technical and functional knowledge you need to pass with flying colors.

Explore test methodology, key concepts for each topic area, and practice questions and answers. Your path to SAP Activate certification begins here! In this book, you'll learn about: a. The Test Know what to expect on exam day so you can take your test with confidence. This guide follows the exact structure of the exam, so align your study of SAP Activate with the test objectives and walk through topics covered in C\_ACTIVATE12. b. Core Content Review major subject areas like SAP Activate elements, workstreams, new implementation, and system conversion. Then master important terminology and key takeaways for each subject. c. Q&A After reviewing each chapter, solidify your knowledge with questions and answers for each section and improve your test-taking skills. Highlights include: Explain the important product characteristics in list form. 1) Exam C\_ACTIVATE12 2) SAP Activate methodology 3) SAP Best Practices 4) Agile project planning and delivery 5) Workstreams 6) New implementation 7) System conversion 8) Selective data transition 9) SAP S/4HANA (onpremise) 10) SAP S/4HANA Cloud, essentials edition 11) SAP S/4HANA Cloud, extended edition